# **Authentic 2 - Development #67106**

# **tests : revoir les test\_large\_userbase\_find\_duplicates\***

07 juillet 2022 10:32 - Paul Marillonnet

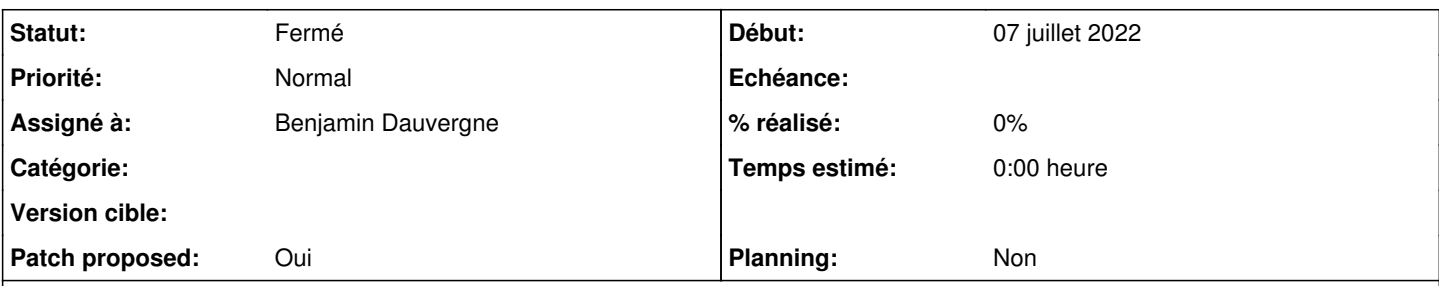

## **Description**

Deux tests unitaires de l'api de recherche de doublons, pour lesquels on crée 100 000 utilisateurs en base. L'idée est que, sur ce nombre élevé d'utilisateurs dont les attributs ont été définis aléatoirement (module *Faker*), une probabilité de doublon sur le premier utilisateur crée parmi les cent milles tend vers un. On est donc certain de disposer d'un vrai positif pour tester l'api de rercherche de doublons.

On pourrait modifier la fixture et les tests d'une façon qui permette de réduire ce nombre d'utilisateurs élévé (et un temps d'exécution des tests en conséquence), par exemple en :

· réduisant l'espace d'arrivée des attributs générés aléatoirement, augmentant ainsi la probabilité de doublon entre deux usagers, · en faisant des tests de doublons de n à n usagers (pour l'instant les doublons ne sont testés que sur le premier usager parmi tous ceux créés),

· générer des données de tests, qui bien que plus réduites et toujours randomisées permettent de s'assurer d'une probabilité de doublon égale à 1 (par exemple avec un nombre d'usagers de tests N et un espace d'arrivée des usagers générés aléatoirement de cardinalité M, avec N > M).

# **Demandes liées:** Lié à Authentic 2 - Development #67101: build nocturne cassé **Fermé 07 juillet 2022**

## **Révisions associées**

## **Révision d5f16e62 - 07 juillet 2022 10:48 - A. Berriot**

ci: removed unnecessary slow marker (#67106)

## **Révision 062f1f10 - 07 juillet 2022 13:33 - A. Berriot**

ci: removed unnecessary test case, as find\_duplicates is already tested (#67106)

## **Révision 03d12e32 - 07 juillet 2022 13:33 - A. Berriot**

ci: speed up slow tests by reducing loop sizes (#67106)

## **Historique**

## **#1 - 07 juillet 2022 10:32 - Paul Marillonnet**

*- Assigné à mis à A. Berriot*

(Agate me dit qu'elle regarde.)

## **#2 - 07 juillet 2022 10:34 - Paul Marillonnet**

*- Description mis à jour*

## **#3 - 07 juillet 2022 10:43 - Paul Marillonnet**

*- Description mis à jour*

## **#4 - 07 juillet 2022 11:05 - A. Berriot**

- *Fichier 0001-ci-removed-unnecessary-slow-marker-67106.patch ajouté*
- *Fichier 0003-ci-speed-up-slow-tests-by-reducing-loop-sizes.patch ajouté*
- *Fichier 0002-ci-removed-unnecessary-test-case-as-find\_duplicates-.patch ajouté*
- *Statut changé de Nouveau à Solution proposée*

#### *- Patch proposed changé de Non à Oui*

#### **#5 - 07 juillet 2022 11:08 - A. Berriot**

*- Assigné à changé de A. Berriot à Benjamin Dauvergne*

Voici les points implémentés dans le ticket (les patchs sont normalement relativement explicites):

1. Suppression de marker slow, qui rajoute de la complexité pour seulement trois tests

2. Suppression du test tests/test large userbase.py car find duplicates est testé de manière extensive ailleurs, notamment dans tests/api/test all.py 3. Reducation de la taille de certaines boucles / créations d'objects, pour réduire le temps d'exécution (je comprends le besoin de créer pleins d'utilisateurs, mais 5 ou 10 suffisent peut-être au lieu de 100 ;)

## **#6 - 07 juillet 2022 11:12 - A. Berriot**

*- Lié à Development #67101: build nocturne cassé ajouté*

#### **#7 - 07 juillet 2022 11:30 - Benjamin Dauvergne**

*- Statut changé de Solution proposée à Solution validée*

Ok, c'était pensé un peu comme des tests de perf mais comme on a pas de rendu graphique des temps dans jenkins ça sert un peu à rien au milieu des tests. On en remettra un jour de pluie.

#### **#8 - 07 juillet 2022 13:34 - A. Berriot**

#### *- Statut changé de Solution validée à Résolu (à déployer)*

```
commit 03d12e329b7c68ae43ade11911cdb41b5da411c2
Author: Agate <aberriot@entrouvert.com>
Date:   Thu Jul 7 10:56:52 2022 +0200
```
ci: speed up slow tests by reducing loop sizes (#67106)

commit 062f1f10c6398c84cc3b1ece06bfb9b986f37b70 Author: Agate <aberriot@entrouvert.com> Date: Thu Jul 7 10:53:26 2022 +0200

```
    ci: removed unnecessary test case, as find_duplicates is already tested (#67106)
```

```
commit d5f16e620dcc2544e468f5807c5db3d34ab60906
Author: Agate <aberriot@entrouvert.com>
Date:   Thu Jul 7 10:48:44 2022 +0200
```
ci: removed unnecessary slow marker (#67106)

#### **#9 - 07 juillet 2022 18:14 - Transition automatique**

*- Statut changé de Résolu (à déployer) à Solution déployée*

#### **#10 - 11 septembre 2022 04:42 - Transition automatique**

Automatic expiration

#### **Fichiers**

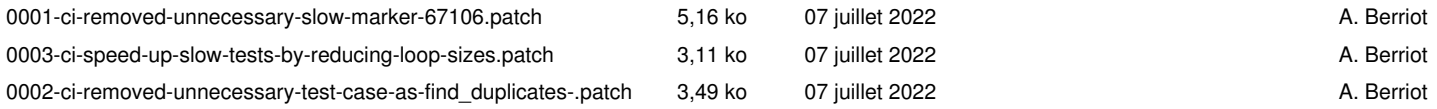